# 化学における情報教育

# Computer Education in our Department of Chemistry

堀 合 公 威\* Keui Horiai

## 1.はじめに

 マルチメディア環境は,プレステーション2の発売に見られるように,高性能CPU・コンパク トで大容量記憶メディア(DVD)の充実と,携帯電話の普及などによる無線ネットワークの整備, およびデジタル放送と通信衛星網の整備が同時に進行している。これらの基本的なハード基盤環境 が整うと共に,近い将来これらを統合したソフトが提供されると思われる。

これにより、マルチメディア産業は加速をつけて爆発的に発展し、手軽で割安な高度情報化社会 を実現させるであろう。この夜明け前の情報環境の中で,大学の情報教育をどのような視点でとら え実行するかが問題になってくる。

 城西大学理学部化学科は,これまで情報教育を狭義にとらえ実験器具と同様,器具としてのコン ピュータ教育を行ってきた。しかし,今田の情報環境は,器具的使用はその一部であり,研究の装 置(情報化学の分子軌道計算など)としての役割や授業教材(CAIなど)として活用するための 研究対象にもなっている。Eメール・Webなどが一般化し,研究室にいながらにして様々な化学 情報を手に入れられる状況である。

 現在上記の事を考慮して,情報環境変化に即応する化学における情報教育の道を実践しながら模 索しており,ここではその一端を紹介する。

#### 2. これまでの化学科の情報教育

 理学部化学科では,これまでコンピュータを利用した情報教育として,1年次にセンター講座の コンピュータリテラシー (今年度から実施), 2年次に電子計算機概論, 3年次に情報化学 A・Bの 各科目を設定して教育を行なってきた。これらの科目を通して,化学教育で用いるためのコンピュー タについての基礎知識を修得させ,さらに化学の専門課程で使用するコンピュータの利用法を修得

寧城西大学理学部化学科講師

させるための教育を行なっている。

 4年次の卒業研究は必修であり,4年次生は全員7研究室の何れかに配属されそれぞれに与えら れた卒業研究テーマに従って毎日卒業研究に励んでいる。先の情報教育を基礎として,卒業研究に おいてコンピュータを実践的に利用してさまざまな場面に対応できるよう,より高度なコンピュー タ利用法を修得さている。

 この化学科における一連のコンピュータ教育は,卒業後に化学の専門職あるいは研究者として十 分に評価される水準に到達することを目標としている。しかし,この基礎的情報教育はともすれば 論理的思考を養うプログラミング教育に重点が置かれて来たきらいがある。

#### 3。情報教育の現状

 近年の情報機器の進歩は,目を見張るものがあり,これらを利用して行う情報教育は,当然その 時々の状況に即した教育への変更を迫られている。情報機器は,ハードウエア・ソフトウエアの相 互刺激によって相乗的に発展し今も進化し続けている。したがって「ソフトの利用法」を主として 教育する情報教育者は,常に最新ソフトに即した教育を行わなければならず,これまでの蓄積資産 を教育に生かせない場合にしばしば遭遇している。

 先に紹介したプレステーション2は,比較的安価なゲーム機であるが計り知れない潜在能力を秘 めており,この能力を活用した高機能マルチメディア情報機器への変身を予感させる。その場合, 「ソフトの利用法」教育は,抜本的な見直しを迫られるであろう。

 こうした状況下で化学における情報教育を考えた場合,情報機器を科学機器と同じように,研究 および教育の基本的な設備として捉えそれをいかに利用するかという点が問題になる。化学を学ぶ 過程で生じる様々な問題に対して,「コンピュータを効率良く活用し問題を解決する力」の養成が 真に求められている。

したがって基礎的情報教育の内容は,これまでの論理に基づくプログラミング能力を養う「言語 教育」を柱に,レポートおよび論文作成やわかりやすいプレゼンテーションのためのソフト利用法 教育,システム教育および測定装置のコンピュータ制御などを取り入れる必要がある。

 言語教育は,科学技術計算を行えることを主眼に据えたFORTRAN言語による教育を行い, このプログラミング教育を通して緻密な思考の養成を目指している。第二段階として,こうして養 われた緻密な思考能力を基礎に,Visual Basic によるプログラミング教育を行い Visual 的なソ フト作成教育を行っている。

 その理由として現在の卒業生の就職先が,化学系の職業に就く者は一部であり,小売業や情報産 業などにも多くの学生が就職している状況だからである。

化学の研究者としての道を歩む学生以外はFORTRAN言語は一般的でなく,情報系の企業に

進む学生にとっては,C言語, Visual Basicなどの方がより実用的であると思われる。

 一方,市販ソフト中に化学で応用できるソフトが増加しており,その機能は年々充実し,基本的 な計算はこれらのソフトで事足りる状況になってきた。これまで市販ソフトについては,学生の自 主的な学習によって修得すべきとするスタンスを取ってきた情報教育を見直し,積極的にソフトの 利用法教育を行う必要がある。その場合,それぞれのソフトの有効な活用法と問題に対してどのソ フトを選択すれば良いかを積極的に教え,教育の基礎知識として活用できることを目指している。

 システム教育は,化学の一般的情報教育でなく情報系の企業に進む学生や研究部門に進む学生を 対象として考えており,現段階では持ち合わせの貧困な知識を聞かれれば教える程度である。しか し,将来的には種々情報の資格試験取得を目指す学生に役に立つ教育にまで充実をはかる必要があ ると考えている。

 測定装置のコンピュータ制御の教育は,前の課程を十分マスターした学生を対象に行うものであ る。我々の研究では,市販の装置をそのまま研究に利用する事はほとんど無く,種々部品を集めて 測定装置を組み立てたり,市販の装置でも様々な改良を行って使用している。したがって,コンピュー タによる測定装置の制御とデータ取り込み・保存・解析などのため,種々ソフトの開発を行ってお り,これらは実践過程での教育である。

#### 4.情報教育の事例

 ここで紹介するのは,4年次の卒業実験における情報機器活用例である。我々の研究室では,主 に高分解能の赤外分光器を用いて分子の分光を行ってきた。このような実験で得られるデータは, 分子の振動回転スペクトルで様々な振動状態間の遷移が同時に観測されて複雑なスペクトルとなる。

 得られたスペクトルの解析は,様々な手法を用いて行われるがこの過程で,最もコンピュータが 重要な役割を担っている。ここでは,炭酸ガスの発光スペクトルの例を示めす。図1は,2100 cm<sup>-1</sup>~2400cm<sup>-1</sup>付近のスペクトルで,二酸化炭素の発光と吸収のスペクトルおよび共存している 一酸化炭素の発光と吸収のスペクトルとが観測されている。分光器から得られるデータは,横軸が 波数(波長)で縦軸が強度の二次元のデータである。

 このスペクトルは,炭酸ガスを0.05気圧封入した約1300℃の高温セル中から発光スペクトルで, セル中で高温状態に温められた炭酸ガスは,励起と失活を繰り返しており,振動回転順位の様々な 励起状態の情報が含まれている。

図 2 は, 図 1 の 2360 cm<sup>-1</sup> ~2400 cm<sup>-1</sup> 付近拡大図である。この測定で用いた分光器は, 分解能 0.1 cm<sup>-1</sup> の分光器であるが, ノイズと思われるようなシグナルも多少分離が悪いが振動回転スペク トルであることがわかる。

この二次元データを解析する場合,測定条件を考慮してデータを取り扱い,幾つかの条件に当て

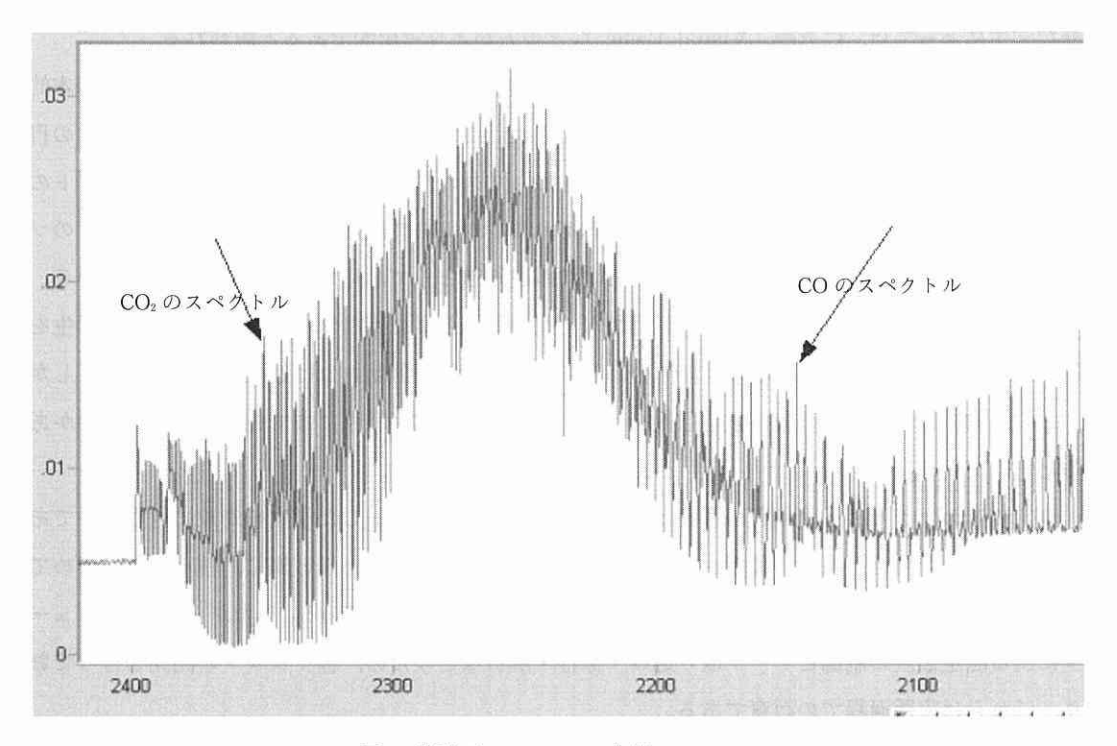

図1 炭酸ガス  $\nu_3$  band の赤外スペクトル

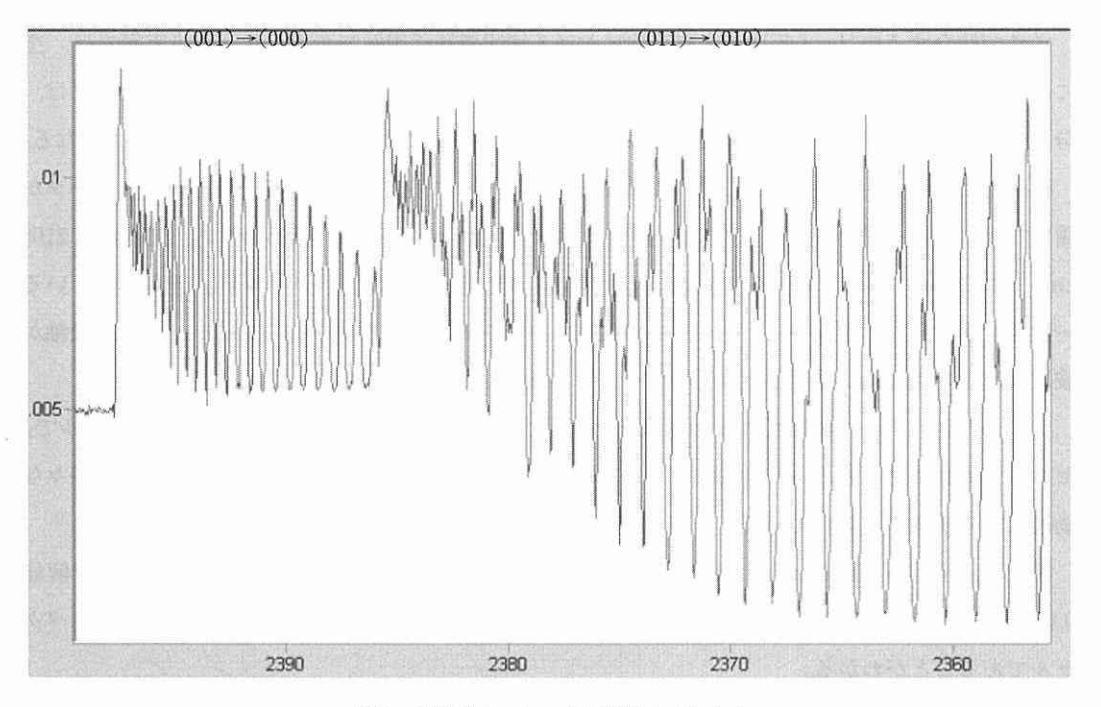

図2 炭酸ガス  $\nu_3$  band の赤外スペクトル

 $\overline{22}$ 

はまるグループに区分する。つまりデータの複次元化を行う必要があり、そのためには分光学的予 備知識が必要である。この項目に関しては、後のプログラミングの項で述べるが、ここでは実際観 測されたスペクトルの取り扱いの過程について述べる。分子は、励起状態から低い状態に遷移する とき発光し、発光スペクトルとして観測される。低い状態から励起状態へ遷移するとき吸収し、吸 収スペクトルとして観測される。したがって、光の強度の情報から、吸収スペクトルか発光スペク トルかを考慮して、それぞれのピークおよび吸収位置を読み取り解析を行う。

これは波長と強度の二次元情報データから、位置(波長軸上のポイント)の1次元情報データを 得たということになる。強度情報も使用するが、この情報は以後補助的に使用することになる。

図3は、実際の解析を行うために Visual Basic で製作した Loomis Wood プログラムを用いて 描いた画面である.。

図中の①では,Loomis Wood 図を描くために使用するデータを選択する。②~⑥のボタンは, 作画部で使用する機能をプログラムしている。

プロット図中のⅠは, (001)→(000) のバンドヘッド付近であり, ゼロの横線の少し上に平行に プロットが並んでいる。Ⅱは,(011) → (010) のバンドヘッド付近でⅠより離れているがゼロの横 線の少し上に平行にプロットが並んでいる。Ⅲは,(021)→(020)のバンドヘッド付近であるが他

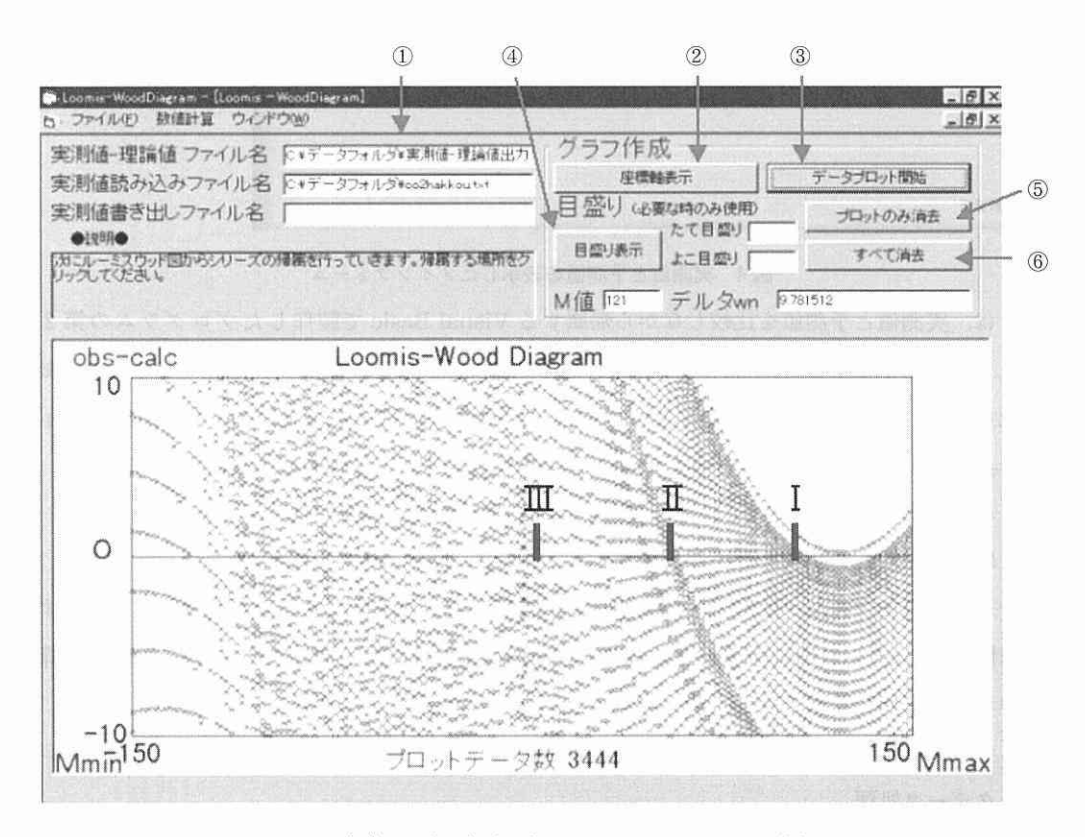

図3 炭酸ガス(000)-(001) band の Loomis Wood 図

のスペクトルと重なりこの分光器の分解能では、明確なシリーズとしては観測されなかった。この プログラムは、分光学的考察を基礎として製作されており、吸収および発光の位置情報は (001) →(000)のバンドのピーク組に区分される。したがって、このプログラムにより一次元データの 複次元化がはかられたことになる。

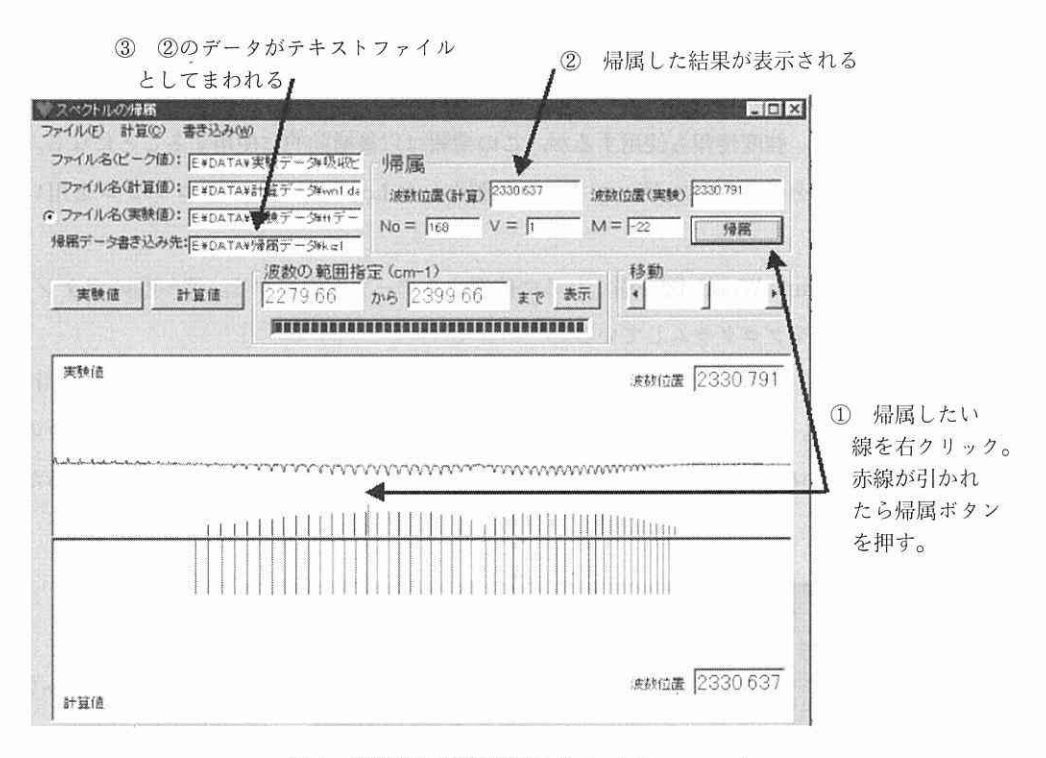

図4 実測値と予測値を表示したメインフォーム

図4は、実測値と予測値を比較しながら帰属する Visual Basic で製作したプログラムの第2例 のメインフォームである。メインフォーム中の上の描画フォームに実測スペクトルとその吸収およ び発光ポイントを表示し,下の描画フォームにスペクトルが観測されると予想される計算値を示し ている。この場合、スペクトル強度が画面上で確認できるためより確実な帰属作業が行える。

ツールバー上に「ファイル」「計算」および「理論値計算」項目を配置している。

- 例えば「計算」をクリックして選択すると
	- 分子定数の入力画面が出てくるので各分子定数を入力し「計算フォームへ」のボタンを押す。 「計算フォームへ」中に配置してあるデータの保存先部分に保存データ名を打ち込み、「計算」 のボタンを押し計算を行う。

ピークデータ処理

•まずツールバー上の「ファイル」中の「データファイル処理」を選択する。

次に処理したい②のピークデータのファイルを選択し、処理後の③保存先を打ち込む。「ファイ ル処理開始」を押し,処理終了後「終了」を押しメインフォームへもどる。

・グラフの表示

 まずツールバー上の「ファイル」の「実験データ読み込み」「ピークデータ読み込み」「計算デー タ読み込み」で各データのファイルを選択する。

 実験データの表示には時間がかかるため表示の必要性によりファイル名の横のオプションボタン を選択する。

 「実験値」を押すと上の部分にピーク値と実測のスペクトルが,「計算値」を押すと下の部分に計 算値が $0 \sim 4000$  cm $^{-1}$ の範囲で表示される。

 その他に画面を確かめながら帰属できる対応機能など多くの機能が組み込まれており実際の解析 に使用し実用性が保証されている。この作成したプログラムにより,帰属という最も時間がかかる 作業が正確に効率よく行えるようになった。

事例の最後として,プレゼンテーションのソフト利用法教育の例を紹介する。

下に示したのは、Power Point で作成したスライドの一部であり、これは4年次の卒業研究の 成果を発表する業績発表会で実際に使用された物である。(一部修正している)

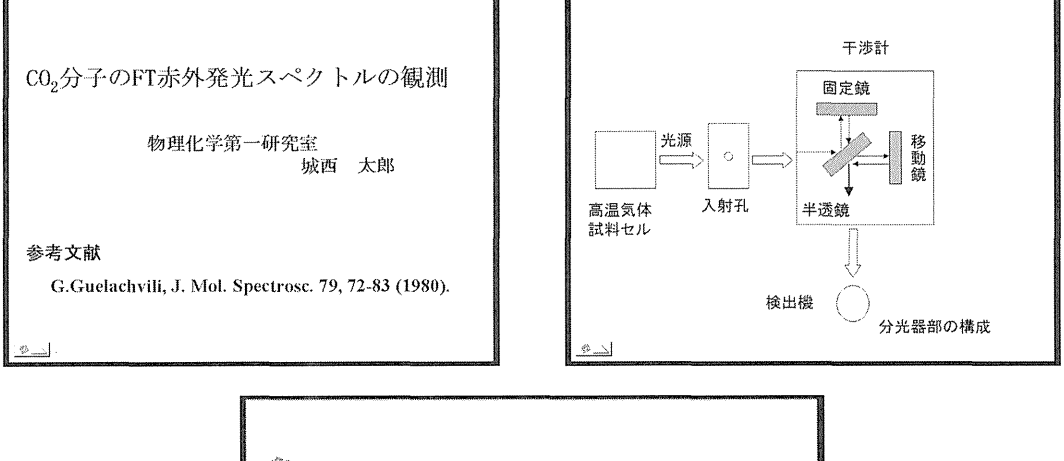

<sup>物理</sup> O=C=Ommb **Hotel**  露磐罫羅歎 赤外活性(tv。) く銚》 窟 聯  $\mathbb{C}^{\infty}$  $U$  $\in$   $\mathbb{C}$   $\mathbb{R}^{d}$ ₩. 脳夢 赤外活性(y,) 訴訟態性《称》

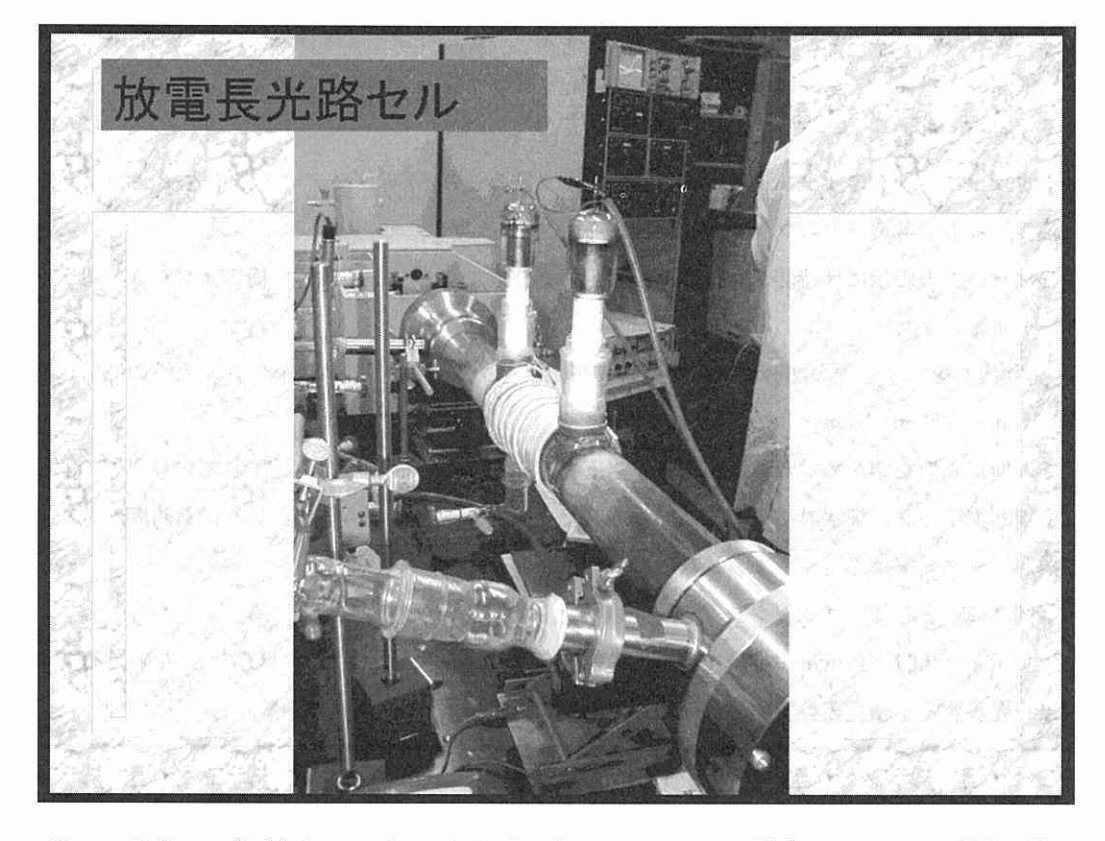

 Power Pointで作成したスライドによるプレゼンテーションは,従来のOHPによる発表に比べ, 修正作業はファイルのみなので印刷によるロスが無く手軽に行えるようになった。また、多くの色 を使用できる事,写真を貼り付ける事,作図機能が利用できる事,更にスライドショー機能を利用 する事により、従来にない効果的な発表が出来るようになった。

# 5.結 論

これまで,情報教育の事例の一部を示してきた。ここに紹介したプログラムの作成には,ほんの わずかなプログラミング授業とアドバイスおよびプログラム事例を示す事により、学生が自主的に 企画し作成し完成さ.せたものである。プログラム作成前に示したプログラム事例より多くの機能を 付加し、それをボタンをクリックする事により選択できるように配置されていた。作成プログラム は、機能性が高くかなりの完成度で、比較的短時間に作成する事が出来るようになったと思ってい る。.

問題解決に対する明確な目的意識を持たせる事が出来るならば、多くの学生が潜在能力を発揮し, 効果的な情報教育が出来ることを今回の事例は確信させてくれた。

しかし、これは4年次生の研究室に配属された学生に対しての事であり、いつでも質問が出来答

えが返ってくる環境での話である。したがって,初期の情報教育にこの体験をいかに活用するかが 今後の課題である。

 化学の教育は理論と実験の両者がうまくかみ合うことが必要条件であり,従来の授業形式による 情報教育での知識の習得に加え,実際の問題に対して習得した知識をいかに活用するかを「体験で きる授業」が必要であると考えている。

 それを多人数教育で実現できれば教育効果は十分期待できると思われる。しかしプログラム作り の実体験が皆無に近い現在の新入学生は、初歩的な操作さえうまくいかない場合が多く、その実現 にはかなりの工夫と努力が必要であると思っている。また,講義時聞内で,内容を理解できないよ うな状態の学生には,後Hにその点を十分考慮して指導する必要があるであろう。

講義中にプログラミングのコツや難しさを組み込むことも可能であるが、それに捕らわれすぎる とゲーム的感覚に陥る可能性もあり,これらの点については今後の課題である。

今後、情報環境がどのように変化しても、基本的な利用法とプログラミングを通しての、思考法 が身に付いていれば対応が可能であり,化学科の情報教育では,あくまでも化学の補助的手段であ ることを十分承知して教育していきたい。

## **参考**文献 参考文献

1) 山住富也,森 博,小池慎也:理系のためのVisual Basic・6.0実践入門,技術評論社

2) 川口輝久, 河野勉著:かんたんプログラミング Visual Basic 6 応用偏,技術評論社

3) 谷口豊寿監修, 谷口かおり著:はじめての Visual Basic 6, 技術評論社